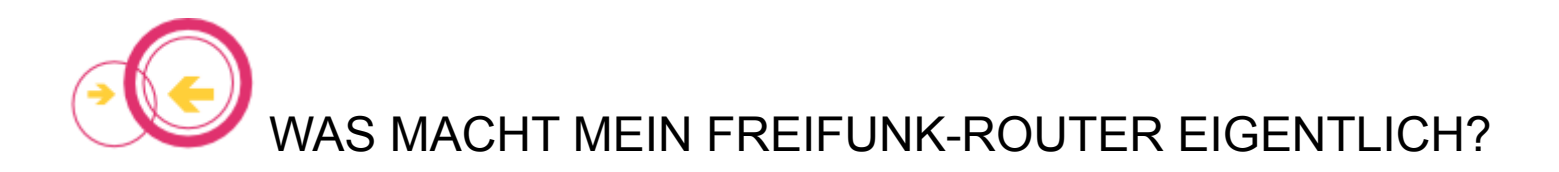

Bevor Sie Ihren neuen Freifunk-Router aufstellen, möchten Sie vielleicht wissen, welche Aufgaben das Gerät überhaupt erfüllt.

Hier sind die drei wichtigsten Funktionen kurz erklärt:

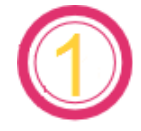

# Automatische verschlüsselte Verbindung zu den Freifunk-Servern

Sobald Ihr Freifunk-Router startet, baut er durch Ihren Internetanschluss eine verschlüsselte Verbindung - einen so genannten VPN-Tunnel - zu den Freifunk-Servern (Gateways) auf. Dieser Vorgang schützt Sie als Routerbetreiber z. B. vor Abmahnungen auf Basis der Störerhaftung.

Tipp: Anwendungen auf Ihrem Endgerät sind hiervon nicht betroffen und müssen, wie generell üblich, selbst eine sichere Verbindung aufbauen, um sicher mit dem Internet kommunizieren zu können.

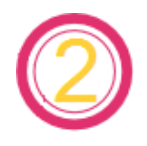

## Andere Freifunk-Router in der Nähe suchen und verbinden (Mesh-Netzwerk)

Die intelligente Freifunk-Software sucht im Betrieb nach anderen Freifunk-Routern in der Nähe. Findet der Router in Funkreichweite einen anderen Freifunkrouter, verbinden diese sich automatisch in einem Maschen-Netzwerk (Mesh).

Über dieses vermaschte Netzwerk können sich mehrere Freifunk-Router z. B. eine Internetverbindung teilen, ohne dass jedes Gerät einzeln an das Internet angeschlossen werden muss. Außerdem entsteht eine Ausfallsicherheit, wenn das Maschen-Netz an mehreren Internet-Anschlüssen gleichzeitig angebunden ist.

Zudem vergrößert sich die WLAN Reichweite mit jedem Router; auch ohne direkte Internetverbindung. Sie benötigen für diesen Erweiterungs-Router (Repeater) nur einen Stromanschluss.

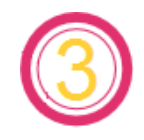

# Offenes und (kosten-) freies WLAN für alle

Ihre Besucher, Gäste oder Kunden sehen nach der Inbetriebnahme des Freifunk-Routers auf ihrem Smartphone, Tablet oder Laptop ein neues WLAN mit dem Namen (SSID) "Freifunk". Einfach antippen oder anklicken und schon sind sie im Internet. Da Freifunk ein offenes Netzwerk ist, werden keine Passwörter, Gutscheine oder sonstige weiteren Anmeldeformalitäten benötigt.

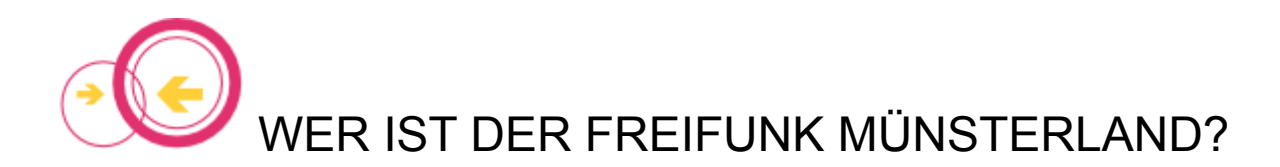

### Kontakt

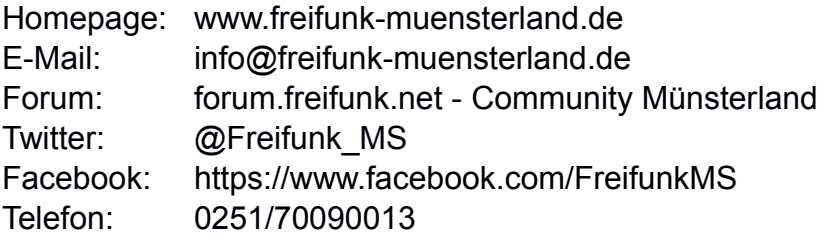

### Persönlicher Kontakt/Treffen

Jeden Mittwoch ab 19:00 [Warpzone e.V.](http://warpzone.ms/) Am Hawerkamp 31, Haus A 48155 Münster

## Die Finanzierung / Spenden

Der Freifunk Münster ist ein Projekt von Warpzone e.V., dessen Server in Münster und Umgebung stehen und das Rückgrat für die von Bürgern aufgestellten Router darstellen.

Diese Infrastruktur verursacht Kosten, da jeder aufgestellte Router die Server ein wenig mehr beansprucht.

Es müssen in regelmäßigen Abständen Neuanschaffungen getätigt werden und Wartungen erfolgen, die von Freiwilligen in ihrer Freizeit geleistet werden.

Finanziert wird dies durch die Mitgliedsbeiträge und natürlich Spenden an den eingetragenen gemeinnützigen Verein Warpzone e.V.

Wenn Ihnen Freifunk gefällt, wäre eine Spende sehr hilfreich. https://www.freifunk-muensterland.de/mitmachen/spenden/

> Spendenkonto Kontoinhaber: Warpzone e.V. IBAN: DE70 4005 0150 0135 2737 38 BIC: WELADED1MST Bank: Sparkasse Münsterland Ost

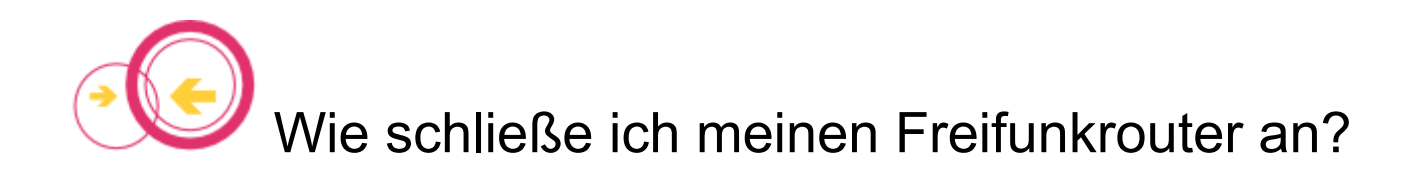

### **BITTE DIESE SEITE VOR DER ERSTEN INBETRIEBNAHME LESEN!!!**

#### Strom

- Beiliegendes Netzteil verwenden.
- Ggf. den Router auf der Rückseite anschalten (je nach Modell).

#### Verbindung

- Das Netzwerk-Kabel irgendwo mit Ihrem vorhandenen Netz verbinden.

(z.B. von an den von Ihrem Internetprovider (T-Online, Vodafone, Unitymedia, etc.) zur Verfügung gestellt Router (z. B. AVM Fritz!Box oder Speedport))

- **Das Netzwerk-Kabel an Ihrem Freifunk-Router nur an den blauen Anschluss anschließen.**

(Die gelben Netzwerkanschlüsse an Ihrem Freifunk-Router im normalen Betrieb freilassen. Eine falsche Verkabelung wird zu Störungen in ihrem Heimnetzwerk führen.)

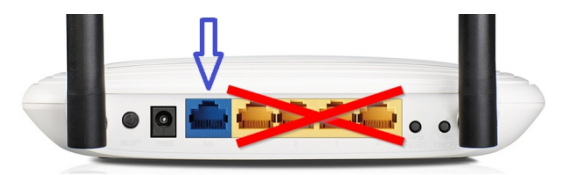

#### Reichweite optimieren

- Den Freifunk-Router möglichst in Außennähe aufstellen. (z. B. auf einem Fensterbrett in der Auslage eines Schaufensters)
- Stellen Sie einfach einen weiteren Router im Obergeschoss, im Holzschuppen oder im Carport auf; wettergeschützt. (Dieser Zweit- oder Drittrouter benötigt nur Strom und keine Internetverbindung. Er verbindet sich per WLAN mit einem bereits im Internet verbundenen Freifunkrouter in der Nähe; automatisch!)
- Für größere Reichweiten (z.B. Biergarten) gibt es auch kleine, wetterfeste Außenrouter. (Sprechen Sie uns gerne an oder informieren sie sich auf unserer Internetseite.)

Tipp: Router lassen sich auch an die Wand schrauben oder aufhängen.